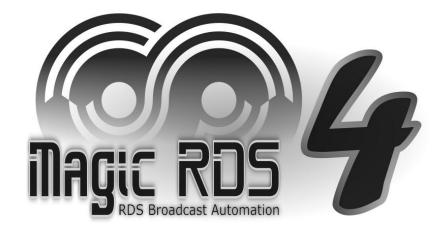

# Event-Driven MP3 Audio Recorder

Including Examples

#### Audio Recorder Features

- Programmable event-driven stereo MP3 audio recorder
- Recording from sound card input or virtual audio cable (VAC)
- Up to 8 concurrent recordings from same or different audio inputs
- Integrated in the Magic RDS 4 (Standard and Full license)
- bemo mode and manual recording available in all license types
- Supports control from Scripts, Task Scheduler and Text Conditions
- Start/Stop/Pause recordings based on time events or occurrence of keywords in the text: jingle name from broadcast automation, website content, serial command etc.
- Configurable AGC (Automatic Gain Control)
- Configurable fade-in, fade-out and start delay
- Selectable bitrate from 32 to 320 kbit/s
- Optional clean-up of selected folder deleting old files
- Optional on-run and on-stop Windows command execution: copy the mp3 file, upload the mp3 file to a website etc.
- Remote monitoring via SNMP requests

## First Steps

1. In the Magic RDS main menu, select Tools – Audio Recorder 📥

| Programmable MP3 Auc                                                                                                    | lio Recorder   |                | -          |        | ×    |
|----------------------------------------------------------------------------------------------------|----------------|----------------|------------|--------|------|
| Enable Audio Recorder                                                                                                    |                |                |            |        |      |
| Recorder Name                                                                                                    | Output File    | Write [kbit/s] | L/R [dBFS] | Preamp | [dB] |
|                                                                                                    |                |                |            |        |      |
|                                                                                                    |                |                |            |        |      |
|                                                                                                    |                |                |            |        |      |
|                                                                                                    |                |                |            |        |      |
|                                                                                                    |                |                |            |        |      |
| <                                                                                                    |                |                |            |        | >    |
| List of Input Devices                                                                                                    | Start Manually | Stop S         | elected    |        |      |
|                                                                                                    |                |                |            | Close  |      |
| <                                                                                                    |                | >              | ~ I        | ? Help |      |
| Source of the second second |                | ,              |            |        |      |

- 2. Click on the 'Start Manually' button.
- 3. Select the recording folder and fill the output file name. Confirm the file.
- 4. Finally, select the audio input device and confirm by OK.

| Select Audio Input                    | ×      |
|---------------------------------------|--------|
| CABLE Output (VB-Audio Virtual Cable) | ОК     |
|                                       | Cancel |

## Automated Recording

These simple script commands can control the recording:

| recorder.run     | To start new recording                                                         |
|------------------|--------------------------------------------------------------------------------|
| recorder.stop    | To stop existing recording                                                     |
| recorder.cleanup | Optional – To delete records (files) which are outdated and no longer required |

Please follow the reference <u>scripts.pdf</u> for complete description and list of parameters.

Note that you're not restricted to a single recording, you may initiate up to 8 concurrent recordings, the only rule is that each recording must use unique name and file.

Following figures will illustrate the script command launching options:

• To test and adjust each command manually, select Tools – Execute Script in the main menu. Once you click on the Execute button or press F5, you'll see the recording has started in the recorder's window.

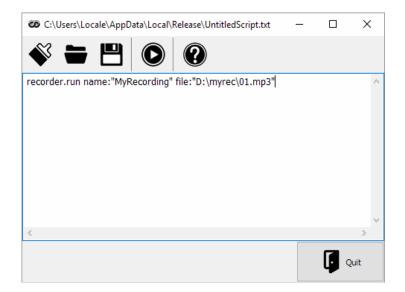

• To control the recording based on date and time events, select Tools – Task Scheduler in the main menu:

| Trig | gers                             |        | Task | S                                                                           |      |   |
|------|----------------------------------|--------|------|-----------------------------------------------------------------------------|------|---|
| 5    | event days:"12345" times:"20:00" | $\sim$ |      | recorder.run name:"PrimeTime" file:"D:\replays\%name.mp3" stopat:"22:00:00" | 1    | 6 |
| Č    |                                  |        | (A)  |                                                                             |      |   |
|      |                                  |        |      |                                                                             |      |   |
| Θ    |                                  |        | 5    |                                                                             |      |   |
|      |                                  |        | 0    |                                                                             |      |   |
|      |                                  |        | ×    |                                                                             |      |   |
|      |                                  |        | î    |                                                                             |      |   |
|      |                                  | $\sim$ | -    |                                                                             | 1    | 2 |
|      | < >                              |        | Θ    | <                                                                           | >    |   |
|      | F Test Now Help                  |        |      |                                                                             | Quit |   |

• To control the recording based on keywords in the text, select Tools – External Text Sources in the main menu, then configure the text Source, text Output and Text Conditions. See the file <u>extsrc.pdf</u> for details.

| 🐼 External Text Sou | urces           |    |             |                                                                        |              | _ |                              | ×   |
|---------------------|-----------------|----|-------------|------------------------------------------------------------------------|--------------|---|------------------------------|-----|
| Outputs             |                 | ^  | Text Cor    | nditions                                                               |              | ſ |                              |     |
| Output 1            | Output 2        |    | Enabled     |                                                                        |              |   | Clos                         | e   |
|                     |                 |    | If found    | then execute                                                           | else execute | ^ |                              |     |
| ( <del>+</del> )    |                 |    | Top10_intro | recorder.run name:"Top10" file:"D:\replays\top10.mp3" maxlen:"0:45:00" |              |   | <table-cell> He</table-cell> | elp |
|                     |                 |    | Top10_outro | recorder.stop name:"Top10"                                             |              |   |                              |     |
| Add new             |                 |    |             |                                                                        |              |   |                              |     |
| <b>T</b> 1          |                 |    |             |                                                                        |              |   |                              |     |
| Tools               | 0_0             |    |             |                                                                        |              |   |                              |     |
|                     |                 | ł. |             |                                                                        |              |   |                              |     |
|                     | Text Conditions |    |             |                                                                        |              | ¥ |                              |     |
|                     |                 | Υ. | <           |                                                                        | >            |   |                              |     |

## Example 1 – Continuous Recording of Broadcast Content

- Start recording of a new file on each hour
- > Put current date and time to each file name
- > 1-minute overlap on each file transition
- > Delete records older than 30 days (optional)

A configuration wizard is available for this task. Please follow these simple steps:

- 1. Select Tools Task Scheduler in the main menu.
- 2. Add new scheduling item.
- 3. Expand the list of Presets and Examples, select 'Continuous Recording of Broadcast Content'.
- 4. Fill or select (double-click) the destination folder (directory) for the recorded files.
- 5. Select the audio input. Confirm by OK.
- 6. Wait for next hour to start the recording or click on the 'Test Now' button to start instantly.

| ſ | Item Name                                                                                                    | mp3rec             |            | Presets and Examples                        | <b>•</b>                 |                        | =      | Delete     |                 |          |
|---|----------------------------------------------------------------------------------------------------|--------------------|------------|---------------------------------------------|--------------------------|------------------------|--------|------------|-----------------|----------|
|   | Item Status                                                                                                    | Enabled            |            | Continuous Recording of Broadcast Content   | ~ <b>1</b> u             |                        |        | Delete     |                 |          |
|   | Triggers                                                                                                    |                    | Tasks      |                                             |                          |                        |        |            |                 |          |
|   |                                                                                                    | ninutesOfHour:"00" |            | ler.run name:"Hour %DATETIME:hh%" file:"D:\ | mp3rec\%DATETIME:yyyy-mn | n-dd hh-nn%" maxlen:"1 | :01:00 | " ^        |                 |          |
|   | <ul><li>(3)</li><li>(3)</li><li>(3)</li><li>(4)</li><li>(5)</li><li>(5)</li><li>(5)</li><li>(6)</li><li>(6)</li><li>(7)</li><li>(7)</li><l< td=""><td></td><td>record</td><td>ler.cleanup folder:"D:\mp3rec" maxdays:30</td><td></td><td></td><td></td><td></td><td></td><td></td></l<></ul> |                    | record     | ler.cleanup folder:"D:\mp3rec" maxdays:30   |                          |                        |        |            |                 |          |
|   | Θ                                                                                                    |                    |            |                                             |                          |                        |        |            |                 |          |
|   |                                                                                                    |                    | 0          |                                             |                          |                        |        |            |                 |          |
|   |                                                                                                    |                    | 1          |                                             |                          | →d:\mp3rec\*.*         |        |            |                 |          |
|   |                                                                                                    |                    |            |                                             |                          | Name                   | Ext    | Size       | + Date          | Attr     |
|   |                                                                                                    | ~                  |            |                                             |                          | 2023-04-26 13-00       | mp3    | 87 827 226 | 5 26.04.2023 14 | :01 -a-  |
|   | <                                                                                                    | >                  | $\Theta$ < |                                             |                          | 2023-04-26 12-00       |        |            | 2 26.04.2023 13 |          |
|   |                                                                                                    |                    |            |                                             |                          | 0 2023-04-26 11-00     | mp3    | 87 832 241 | 1 26.04.2023 12 | 2:01 -a- |
|   | 1 -                                                                                                    |                    |            |                                             |                          | 2023-04-26 10-00       | mp3    | 87 832 241 | 1 26.04.2023 11 | :01 -a-  |
|   | Tes Tes                                                                                                    | t Now Pelp         |            |                                             |                          | 2023-04-26 09-00       | mp3    | 87 822 210 | ) 26.04.2023 10 | ):01 -a- |
| Ľ | •                                                                                                    | ¥                  |            |                                             |                          | 02023-04-26 08-00      | mp3    | 87 832 241 | 1 26.04.2023 09 | ):01 -a- |
|   |                                                                                                    |                    |            |                                             |                          | 2023-04-26 07-00       | mp3    | 87 741 962 | 2 26.04.2023 08 | 3:01 -a- |
|   |                                                                                                    |                    |            |                                             |                          | 2023-04-26 06-00       | mp3    | 87 832 241 | 1 26.04.2023 07 | :01 -a-  |
|   |                                                                                                    |                    |            |                                             |                          | a 2023-04-26 05-00     | mn3    | 87 832 241 | 1 26 04 2023 06 | 01 -a-   |

## Example 2 – Broadcast Program Controlled Recording

- > Start recording when specific jingle is played by the broadcast automation software
- > Optionally pause the recording during commercials
- > Stop the recording on another specific jingle or when the broadcast program time elapses
- > Optionally use fade-in and fade-out sound effects for seamless integration of the recorded file into future program
- > Copy the recorded mp3 file to another folder or upload it to a website
- > Suitable for podcasts, reruns, archiving, evidence, download etc.

In the main menu, select Tools – External Text Sources. We will use the External Text Sources for reading a title of currently playing item. In short, you'll need to create a new Source, add this source to an Output's sequence and tick the Text Conditions in the Output Purpose box. Please follow the file <u>extsrc.pdf</u> for more details.

Once the titles are read correctly, configure the Text Conditions as follows:

| 🐼 External Text S | ources          |   |                |                                                                                                    |              |              |            | ×    |
|-------------------|-----------------|---|----------------|----------------------------------------------------------------------------------------------------|--------------|--------------|------------|------|
| <b>-</b>          | <b>&gt;</b>     | ^ | Text Con       | ditions                                                                                                    |              |              |            |      |
| Output 1          | Output 2        |   | Enabled        |                                                                                                    |              |              | Clos       | se   |
| +                 |                 |   | If found       | then execute                                                                                                    | else execute | ^            |            |      |
|                   |                 |   | jingle-start   | recorder.run name:"MyItem" file:"D:\MyRec\MyItem.mp3" fadein:5 fadeout:5 stopat:"22:00:00" onstop:"copy %file E:\replays"                                                                                                    |              |              | <u>Г</u> н | lelp |
| Add new           |                 |   | jingle-goodbye | recorder.stop name:"MyItem"                                                                                                    |              |              |            |      |
| Tools             |                 |   | commercial-in  | ad then execute else execute Image: MyItem" file:"D:\MyRec\MyItem.mp3" fadein:5 fadeout:5 stopat:"22:00:00" onstop:"copy %file E:\replays" Image: MyItem" Image: MyItem Image: MyItem <td></td> |              |              |            |      |
|                   |                 |   | commercial-out | recorder.resume name:"MyItem"                                                                                                    |              | else execute |            |      |
|                   |                 |   |                |                                                                                                    |              |              |            |      |
| Text Replacing    | Text Conditions | ~ | <              |                                                                                                    |              |              |            |      |

Modify the keywords in the 'If found' column according to the real titles produced by your broadcast automation software.

Continued on next page

Option 1 – Want to keep only the latest record:

recorder.run name:"MyItem" file:"D:\MyRec\MyItem.mp3" fadein:5 fadeout:5 stopat:"22:00:00"

Option 2 (showed on the picture) – Want to keep only the latest record and copy it to another folder:

recorder.run name:"MyItem" file:"D:\MyRec\MyItem.mp3" fadein:5 fadeout:5 stopat:"22:00:00" onstop:"copy %file E:\replays"

TIP: Separate folders for recording and download prevent file access violation and delivering partial recording to the listener.

Option 3 – Want to keep only the latest record and upload it by FTP to a website:

recorder.run name:"MyItem" file:"D:\MyRec\Item 1.mp3" stopat:"22:00:00" onstop:"curl -T ""%file"" -u user:passwd ftp://ftp.upload.com/folder/"

TIP: See the curl documentation for further upload options. Contact your webmaster with help request.

Option 4 – Want to keep all records – by placing date and time to the file name:

recorder.run name:"MyItem" file:"D:\MyRec\MyItem %DATETIME:dd-mm-yy hh-nn-ss%.mp3" fadein:5 fadeout:5 stopat:"22:00:00"

More options are available. Please visit the Technical forum.

Keep on mind:

- Existing file with the same file name is always overwritten when the new recording starts.
- Value of the file: parameter must contain complete path and file name. The path must exist.
- If any value contains space character, it must be specified including the double-quotes.
- The name: parameter is a reference for further operations on the recording. Thus, the name in the recording.run and recording.stop commands must be unambiguous and equal.